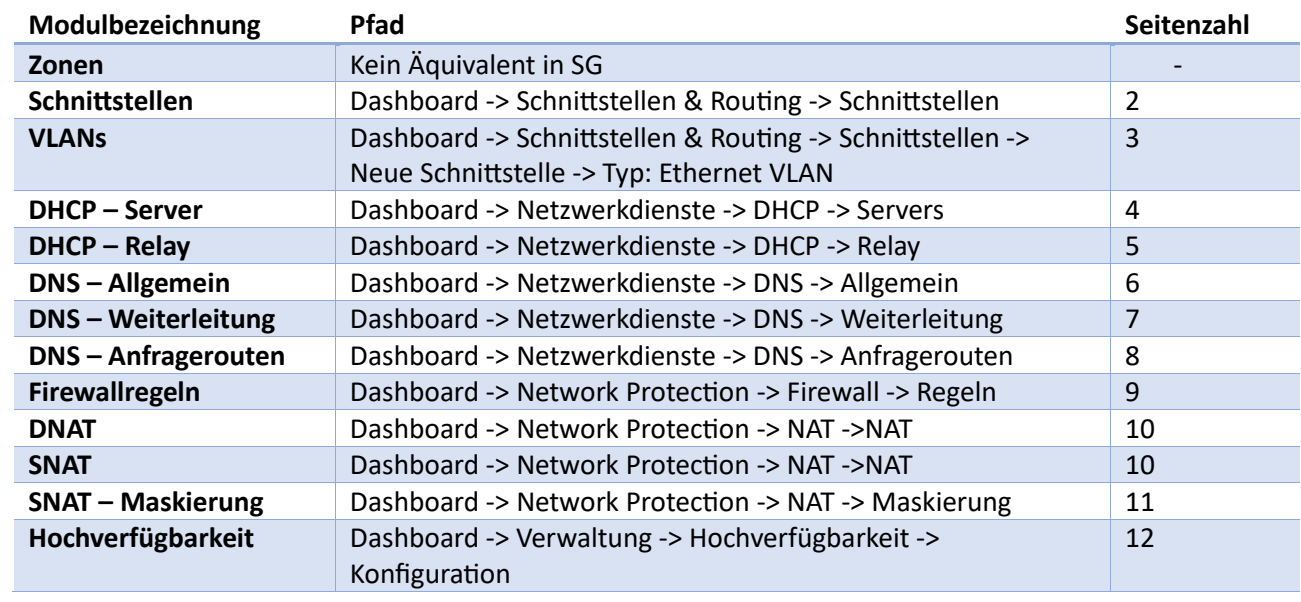

## <span id="page-1-0"></span>Schnittstellen

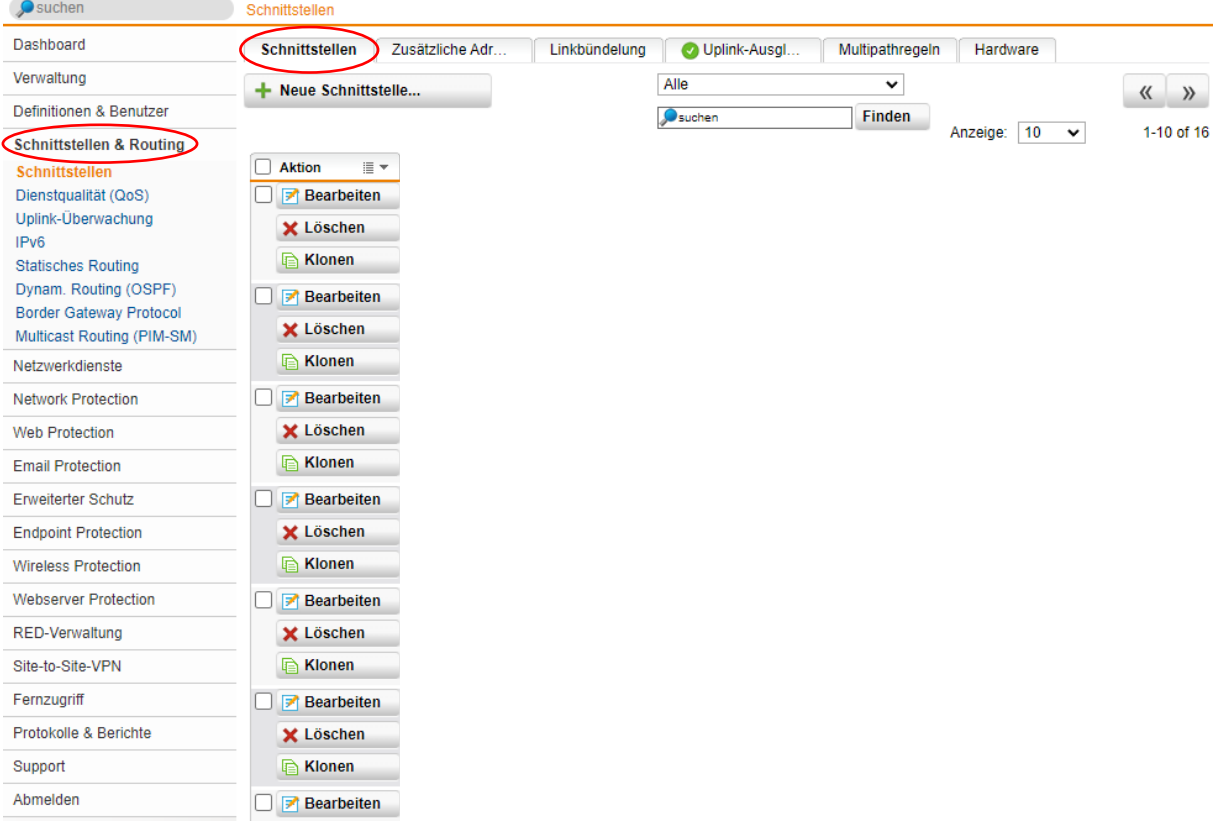

<span id="page-2-0"></span>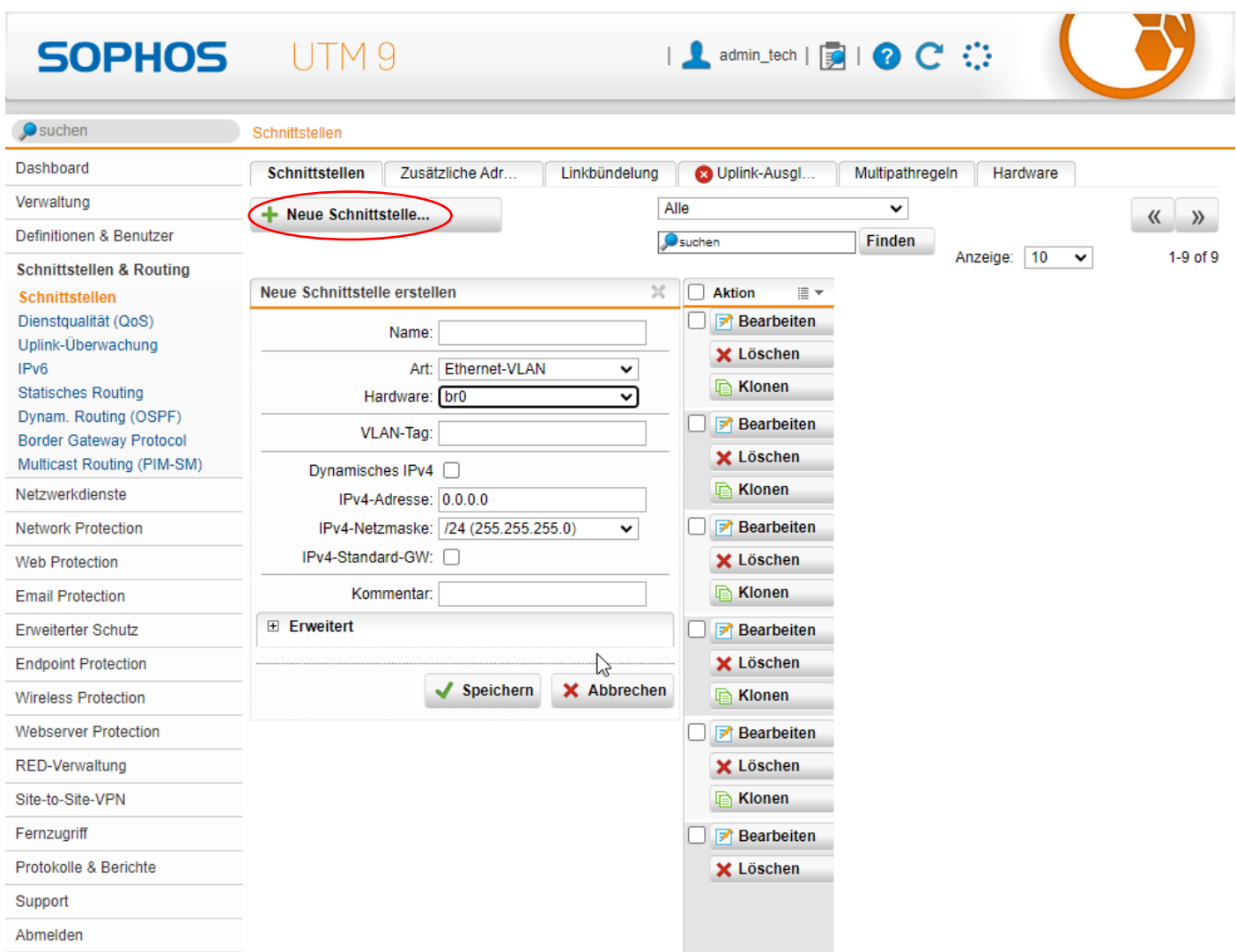

<span id="page-3-0"></span>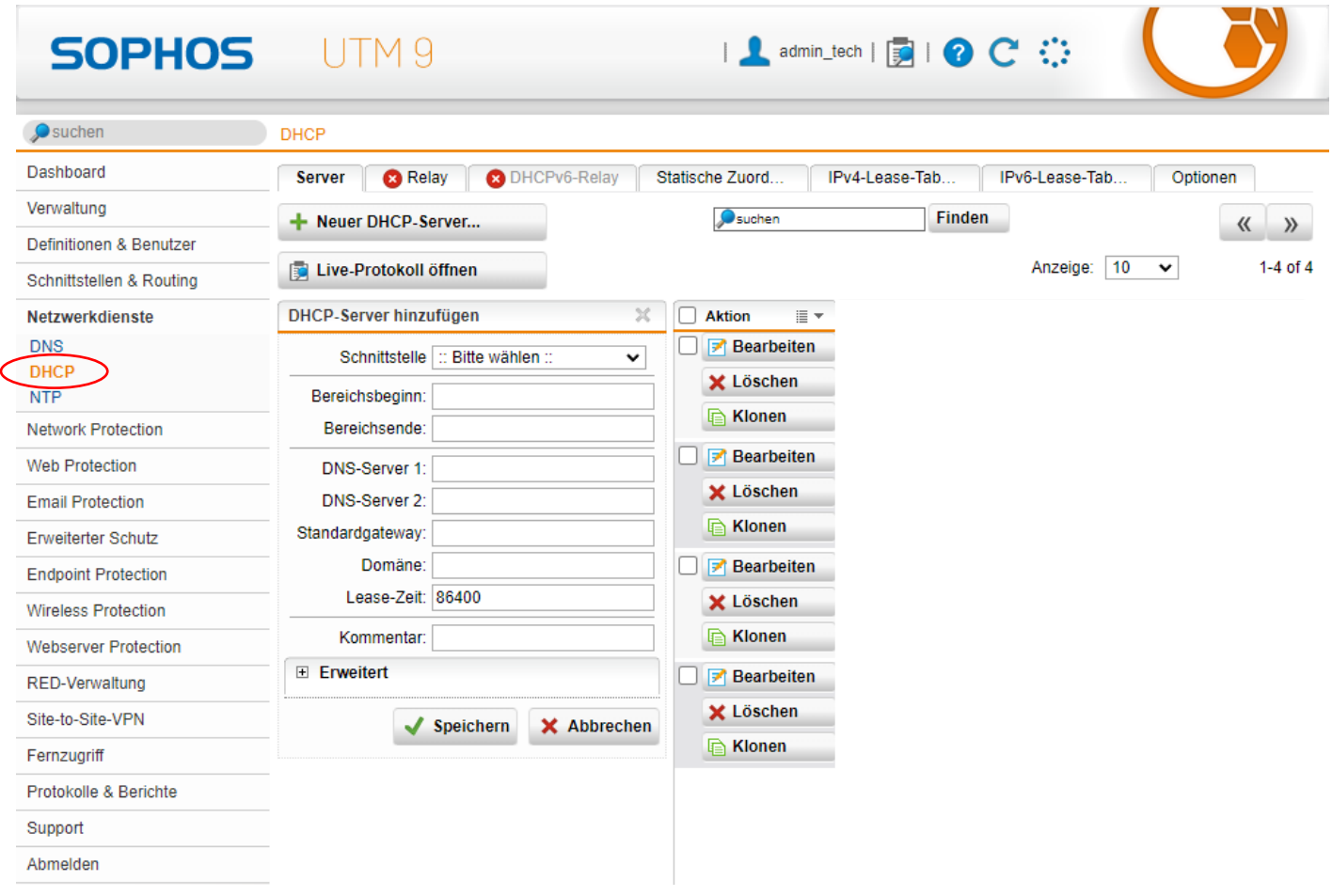

<span id="page-4-0"></span>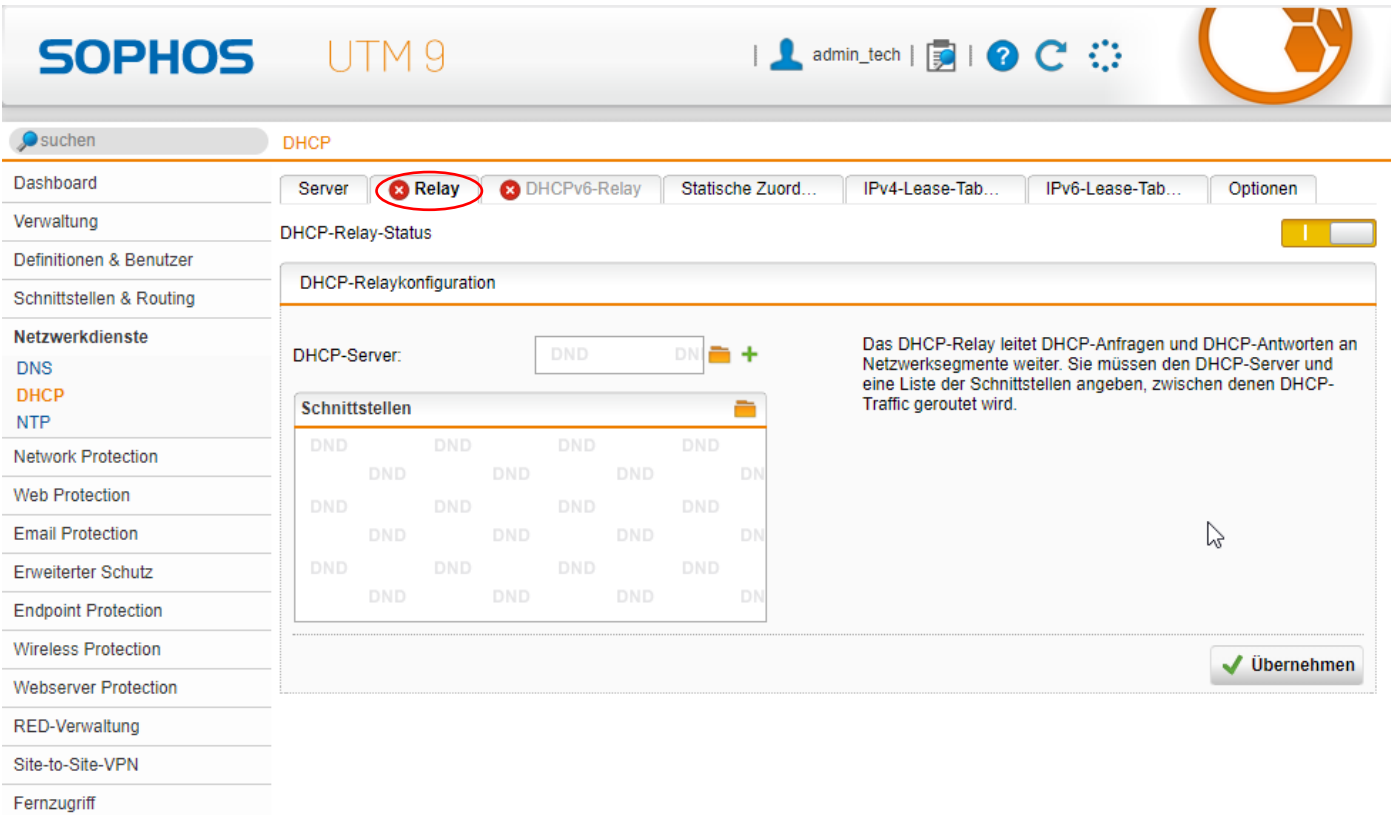

Protokolle & Berichte

Support

Abmelden

5

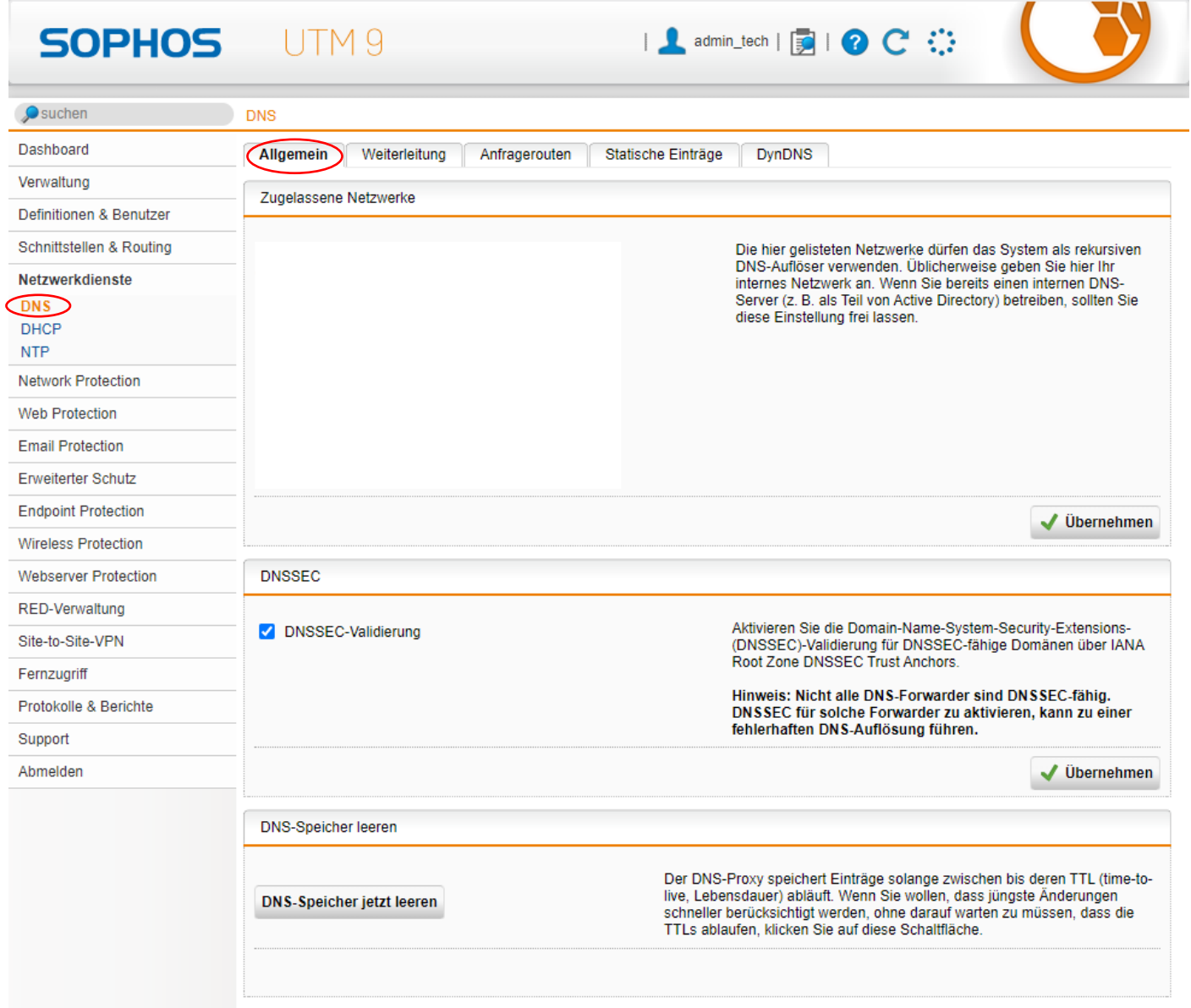

<span id="page-6-0"></span>![](_page_6_Picture_10.jpeg)

<span id="page-7-0"></span>![](_page_7_Picture_10.jpeg)

<span id="page-8-0"></span>![](_page_8_Picture_8.jpeg)

<span id="page-9-0"></span>![](_page_9_Picture_8.jpeg)

<span id="page-10-0"></span>![](_page_10_Picture_7.jpeg)

## <span id="page-11-0"></span>Hochverfügbarkeit

![](_page_11_Picture_13.jpeg)

Abmelden